# Creación de la distribución DVD-Live Linux K-Demy

*Grupo de Investigación K-DEMY \** 

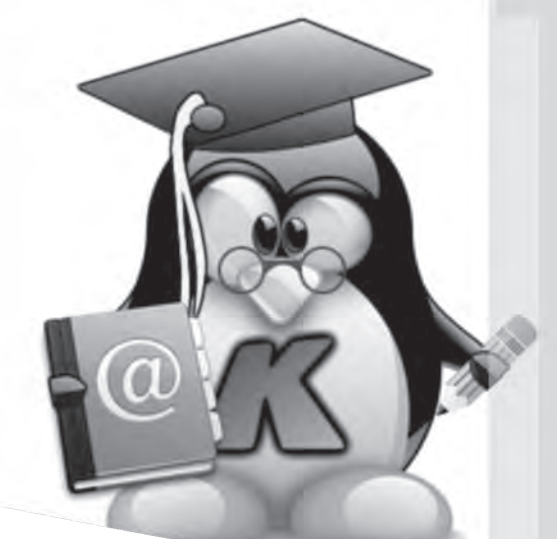

## *Resumen*

# Creation of Live Linux distribution DVD-K-Demy

Este escrito presenta algunos avances del proyecto "Distribución base DVD live K-demy versión 0.4B" formulado por el grupo de investigación en software, gestión y desarrollo de nuevas tecnologías de información (K-Demy) de la Escuela Tecnológica Instituto Técnico, el cual pretende integrar de manera sencilla, didáctica y colaborativa distintos paquetes educativos con licencia GPL (Licencia Pública General) para la educación preescolar, básica y media en las áreas de lenguaje, matemáticas y ciencias, en una solución económica de software libre que fortalezca el proceso de enseñanza aprendizaje. En la realización de la investigación se utilizó SCRUM por ser una metodología ágil de desarrollo de proyectos que busca construir el producto de forma iterativa e incremental, lo cual ha permitido investigar, analizar y compilar cerca de 81 programas correspondientes a 11 áreas del conocimiento en una solución tecnológica que se encuentra en actualización para beneficio de la comunidad académica.

*Palabras clave: sistema operativo, software libre, educación, linux.*

# *Abstract*

This paper presents some progress in the project "Distribution K-based live DVD version 0.4B Demy" formulated by the research group in software, management and development of new information technologies (KDEMY) of Escuela Tecnológica Instituto Técnico Central, which aims to integrate in a simple, didactic and collaborative way different educational packages GPL (General Public License) for preschool, primary and secondary education in the areas of Language, Mathematics and science in a cost-free software that strengthens the teaching-learning process. In conducting the research SCRUM was used, to be considered an agile development project methodology that aims to build the product in an iterative and incremental way which has allowed to research, analyze and compile about 81 programs, covering 11 areas of knowledge as a technological solution that is being updated for the benefit of the academic community.

*Key words: operating system, open source, education, linux* 

Fecha de recepción: Abril 29 de 2011 Fecha de aprobación: Mayo 19 de 2011

<sup>\*</sup> Grupo de investigación en software, gestión y desarrollo de nuevas tecnologías de la información K-Demy de la Escuela Tecnológica Instituto Técnico Central. info@k-demy.org.

Luis Eduardo Baquero Rey. Ingeniero de Sistemas Universidad Autónoma de Colombia. Magister en Auditoria de sistemas y computación Universidad Santo Tomás. Docente Programa de Sistemas Escuela Tecnológica Instituto Técnico Central. Correo electrónico:luis.baquero@k-demy.org.

Carlos Andrés Pérez López. Tecnólogo en Sistemas Escuela Tecnológica ITC, estudiante octavo semestre de Ingeniería de sistemas Escuela Tecnológica ITC. Correo Electrónico. carlos.perez@k-demy.org

Sócrates Rojas Amador. Ingeniería de sistemas y especialista en gerencia de proyectos de ingeniería Universidad Distrital. Docente Programa de Sistemas Escuela Tecnológica Instituto Técnico Central socrates.rojas@k-demy.org.

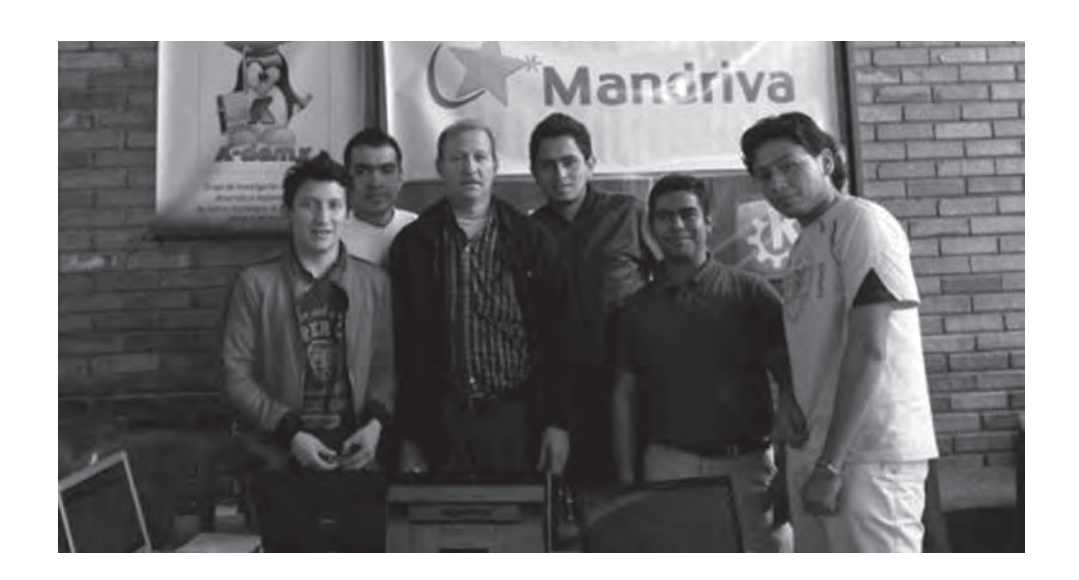

### *1. Introducción*

El proyecto "Distribución base DVD live K-demy versión 0.4B" del grupo K-Demy, se formuló en el marco de la línea de Investigación en "ingeniería de software, creación, promoción, uso e implantación de software libre", con el objetivo de integrar paquetes educativos que fortalecieran el proceso de enseñanza - aprendizaje de la educación preescolar, básica y media de manera sencilla, didáctica y colaborativa, creando una solución económica que comprendiera sistema operativo y software mediante la aplicación de la metodología SCRUM.

A continuación se hace una aproximación teórica en relación con el software libre y sus beneficios en la educación, luego se expone la metodología SCRUM analizando las buenas prácticas, ciclo de vida de proyecto , elementos y roles; finalmente se presentan los resultados del proyecto en relación con los 81 programas investigados, analizados y estructurados correspondientes a 11

áreas del conocimiento de la educación preescolar, básica y media que permiten fortalecer el proceso enseñanza aprendizaje.

### *2. Alcance del proyecto*

Teniendo en cuenta que en países como Colombia, el modelo de licenciamiento de software en la mayoría de los casos resulta costoso para las entidades educativas, y en los sectores público y privado existen instituciones que no poseen el capital suficiente para invertir en adquisición y uso de tecnología y otras cuentan con herramientas tecnológicas obsoletas o subutilizadas dejando de lado el uso de aplicaciones útiles para los estudiantes, surgió la necesidad de ofrecer una solución integrada de sistema operativo y software.

El proyecto "*Distribución base DVD live K-demy versión 0.4B*" inició con la configuración de una primera versión de una distribución Linux Live llamada K-DEMY orientada a la educación básica, la cual se planteó en dos equipos de trabajo integrados por los estudiantes de tecnología en sistemas, el primero conformado por Carlos Hernando Lombo Galarza y Camilo Alexander Barbosa Doncel quienes se encargaron de la personalización de la distribución y el segundo se encargó del análisis, compilación y empaquetado de software libre e integrado por John Manuel León Angarita y Carlos Andrés Pérez López.

### *3. Referentes teóricos*

Para contextualizar la estructuración del DVD Linux k-demy es preciso mencionar algunos conceptos básicos como sistema operativo Live, software libre y su aplicación en la educación.

Para iniciar un sistema operativo Live o "*sistema vivo*" significa que este es capaz de correr sin instalarse en el computador. (Sánchez, 2002).

### **Software libre**

El software libre es una expresión de libertad, en la cual los usuarios son libres de ejecutar, copiar, distribuir, estudiar, cambiar y mejorar el software. Esta libertades se enmarcan en cuatro aspectos que son: ejecutar el programa para cualquier propósito, estudiar cómo trabaja el programa y cambiarlo para que haga lo que el quiera teniendo acceso al código fuente, redistribuir copias para que pueda ayudar al prójimo, mejorar el programa y publicar sus versiones modificadas en beneficio de la comunidad. (Pons, 2009).

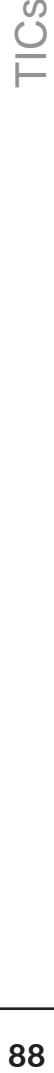

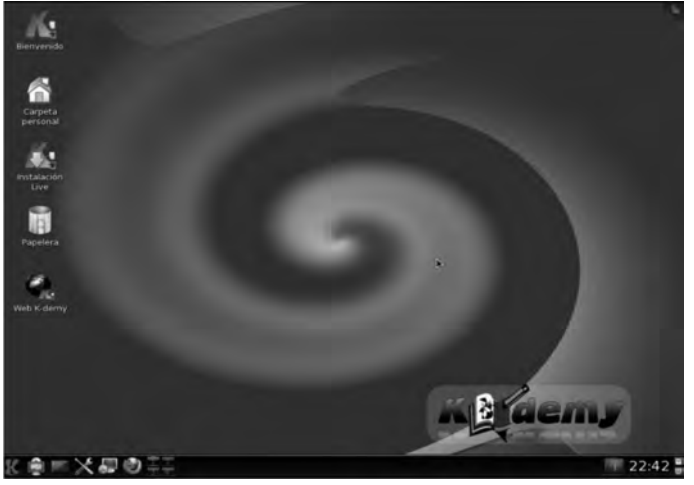

**Figura 1**. Imagen de K-demy instalado y listo para trabajar. http://www.k-demy.org

Por estas libertades mencionadas, el usuario de software libre puede redistribuir copias, con o sin modificaciones, ya sea gratis o cobrando una tarifa por distribución sin tener que solicitar o pagar por el permiso, porque se hace uso licencias de software libre y copyleft. (Free Software Foundation, 2011).

Los proyectos de software libre surgen de motivaciones netamente personales por un desarrollador o líder entusiasta frente a un problema que desea resolver con sus conocimientos, por lo general comienza con soluciones sencillas, rápidas y utilizables (publicación temprana-reléase early) por la comunidad con que comparte su desarrollo y quienes se motivan a mejorarla o asociar otras soluciones, generando una dinámica de crecimiento por la integración y publicación frecuente de componentes y módulos. (Narduzzo, 2003)

Ahora bien, como el software libre surge de motivaciones personales, también ofrece a los usuarios dos tipos de versiones: estables e inestables. Las primeras para personas que les interesan versiones totalmente probadas y las segundas que incluyen novedades e innovaciones muy recientes pero que pueden ser inestables para sistemas en producción.

El software libre usado en la educación al igual que el privativo, busca suplir necesidades como: explicaciones catedráticas, prácticas virtuales o como fuente de información para el estudiante. Sin embargo, el software libre se convierte en una alternativa vital y viable para la educación por dos aspectos, primero la reducción de costos, al no tener que pagar por cada copia, sino hacer una donación al desarrollador por su labor realizada, y segundo porque permite a la institucion educativa ditribuir y mejorar el software sin incurrir en delitos al entregarlo a sus estudiantes y estos a su vez a otras personas confiados de no estar haciendo nada ilegal, lo cual redunda en beneficios para el estudiante al poder practicar lo aprendido en su casa. (Morill, 2003)

La comunidad de software libre es un movimiento global, el ámbito más conocido de este movimiento es el sistema operativo GNU/Linux, pero no es el único campo de acción del software libre. Se ha encontrado que en la educación el software libre ha avanzado mucho gracias a trabajos como Edubuntu, pero aun tiene mucho camino por recorrer, su fuerte principal como era de esperarse es software en temas de Informática, programación y desarrollo, pero no hay que negar que la comunidad tiene un excelente respaldo para áreas como matemáticas y lenguaje.

No obstante la cantidad de software de calidad existente para la educación, este no se encuentra en el idioma español y algunos programas siguen sin brindar interfaces gráficas agradables al usuario final, a pesar que las funciones para las que fueron concebidos las cumplan a cabalidad falta aun el desarrollo de interfaces gráficas o GUI que permitan su uso masivo por usuarios.

### *4. Metodología*

Los softwares analizados y estructurados son licencia GPL (Licencia Pública General) enfocado a educación en las áreas del lenguaje, matemáticas y ciencias y como metodología se escogió la Scrum.

SCRUM es una metodología ágil de desarrollo de proyectos que toma su nombre y principios de los estudios realizados sobre nuevas prácticas de producción por Hirotaka Takeuchi e Ikujijo Nonaka a mediados de los 80. (Berlanga, 2003).

Aunque surgió como modelo en el desarrollo de productos tecnológicos, sus principios son válidos para entornos que trabajan con requisitos inesta-

bles y necesitan agilidad: situaciones frecuentes en el desarrollo de determinados sistemas de software. Esta metodología implica buenas prácticas de desarrollo como: un equipo multidisciplinar, solapamiento, visión de producto y adaptación a los cambios. (Schwaber & Sutherland, 1996).

El equipo multidisciplinar implica un solo equipo formado por personas muy competentes, con perfiles y conocimientos que cubren las disciplinas necesarias para construir el producto, el solapamiento quiere decir no exige secuencialidad rigurosa en el diseño del concepto, análisis y desarrollo, éstas más que fases pasan a ser tareas que se ejecutan cuando se necesitan, como lo requiere generalmente cualquier proyecto de software. La visión del producto se establece porque el talento innovador y diferencial se enfoca a la participación de todos en la creación del producto, de forma tal que se adapte a los cambios constantes que exigen que el proceso sea flexible. (Medinets, 2001).

Además de las buenas prácticas mencionadas, el desarrollo del proyecto tuvo en cuenta el patrón de ciclo de vida de un modelo de desarrollo ágil, que está compuesto por cinco fases que son: concepto, especulación, exploración, revisión y cierre. (Ver recuadro 1)

El producto final se construye de forma iterativa e incremental. Al comenzar cada iteración (conocida como "sprint") se determinan qué partes se van a construir, tomando como criterios la prioridad para el negocio y la cantidad de trabajo que se podrá abordar durante la iteración. (Ver recuadro 2)

Los elementos empleados en Scrum son Product backlog, Sprint Backlog, Incremento (Goal), Planificación del sprint, backlog y Revisión de sprint. (Petersen, 2009) (ver recuadro 2 )

El grado de funcionamiento de Scrum en la organización depende directamente de tres condiciones que son: características del entorno (organización y proyecto) adecuadas para desarrollo ágil; conocimiento de la metodología de trabajo por los participantes y asignación de responsabilidades del producto, desarrollo y funcionamiento.

La responsabilidad de producto recae en el "propietario del producto", el desarrollo corresponde al equipo multidisciplinar que se auto-gestiona, auto-organiza y dispone de atribuciones suficientes en la organización para tomar decisiones sobre cómo realizar su trabajo y las responsabilidades de funcionamiento son para el ScrumMaster quien debe garantizar los procesos y metodologías. (Palacio, 2007).

### *5. Resultados*

El proyecto de "Distribución Dvd-Live Linux K-Demy" no implicó la creación de software, sino la implementación de herramientas ya existentes enfocadas a la educación que cumplieran con ciertos parámetros, por tanto, se inició con la búsqueda, análisis y selección de una serie de aplicaciones de origen Europeo enfocadas a la educación básica y media, en la áreas de matemáticas, ciencias y lenguaje y basadas en GNU/Linux Mandriva 2010.

En el proceso de personalización se requiere modificar tres pilares clave en el arranque del sistema: Plymouth, Ksplash, y KDE, mediante el estudio del código que genera este arranque y cargue del sistema, y para los paquetes de software el estudio de cada uno de los relacionados con educación a nivel de ciencias, geografía e idiomas y que se ejecutaran sin ningún problema en el sistema base.

La experiencia tomada en este proyecto se generó mediante prueba y error en la cual el punto clave era entender y modificar según nuestra necesidad el código y scripts del sistema para obtener el resultado deseado.

# **91**TICs

# **Recuadro 1**

**Concepto**: Se crea la visión del producto o servicio que quiere obtener y se decide y selecciona al equipo de personas que lo llevará a cabo.

**Especulación:** Esta etapa se repite en cada iteración del desarrollo y teniendo como referencia la visión y el alcance del proyecto consiste en: desarrollo y revisión de los requisitos generales del producto, lista de las funcionalidades esperadas, construcción de un plan de entrega que incluye fechas en las que se necesitan las versiones, hitos e iteraciones del desarro-

llo.

**Exploración:** Desarrollo de las funcionalidades para generar el siguiente incremento de producto que ha determinado el equipo en la etapa anterior.

**Revisión:** El equipo y los usuarios revisan las funcionalidades construidas hasta ese momento y trabajan y operan con el producto real para determinar su alineación y dirección con el objetivo.

**Cierre:** Al llegar a la fecha de entrega de una versión de producto (fijada en la fase de concepto y revisada en las diferentes fases de especulación), se obtiene el producto esperado. (Bennett, 2007).

# **Recuadro 2**

**Product backlog:** Es el inventario organizado por orden de prioridad de las características que el propietario del producto desea obtener. Es un documento "vivo" es decir en constante evolución, de conocimiento de quienes intervienen en su desarrollo y en el cual todos pueden contribuir y aportar sugerencias; aunque una sola persona es la responsable quien es llamada: propietario del producto.

**Sprint Backlog:** Lista de los trabajos que realizará el equipo durante el sprint para generar el incremento previsto, en él las tareas están asignadas a personas y tienen estimados tiempos y recursos necesarios.

**Incremento (Goal):** Resultado de cada sprint. Se trata de un resultado completamente terminado y en condiciones de ser usado.

**Planificación del sprint:** Jornada de trabajo previa al inicio de cada sprint en la que se determina cuál es el trabajo y los objetivos que se deben cubrir con esa iteración. En esta reunión se generan la lista de tareas que se van a realizar y el "objetivo del sprint".

**Revisión de sprint:** Análisis y revisión del incremento generado, se hace en una de presentación normal de los resultados luego de terminado el sprint. (Shan, 2001).

Entre las herramientas de distribución Linux analizadas se encuentran: EDUCANIX, EDUBUNTU, KDE EDUCACIÓN, LINEX (GnuLinEx), GUADALINEX, LLIUREX, MOLINUX, LINKAT, MAX (MAdrid\_LinuX), EDUPUP y SUGAR que es una interfaz gráfica de usuario diseñada para la misión de One Laptop per Child (OLPC) en español "Una Computadora Portátil por Niño" planteada para los niños de los

países en desarrollo, las cuales existen en el mercado bajo la licencia OpenSource GPL en sus diferentes versiones, para distribuciones GNU/Linux compatibles con mandriva Linux 2010.0.

El proyecto ha analizado y detallado, hasta el momento 81 programas en 11 áreas del conocimiento, los cuales se presentan en la siguiente tabla.

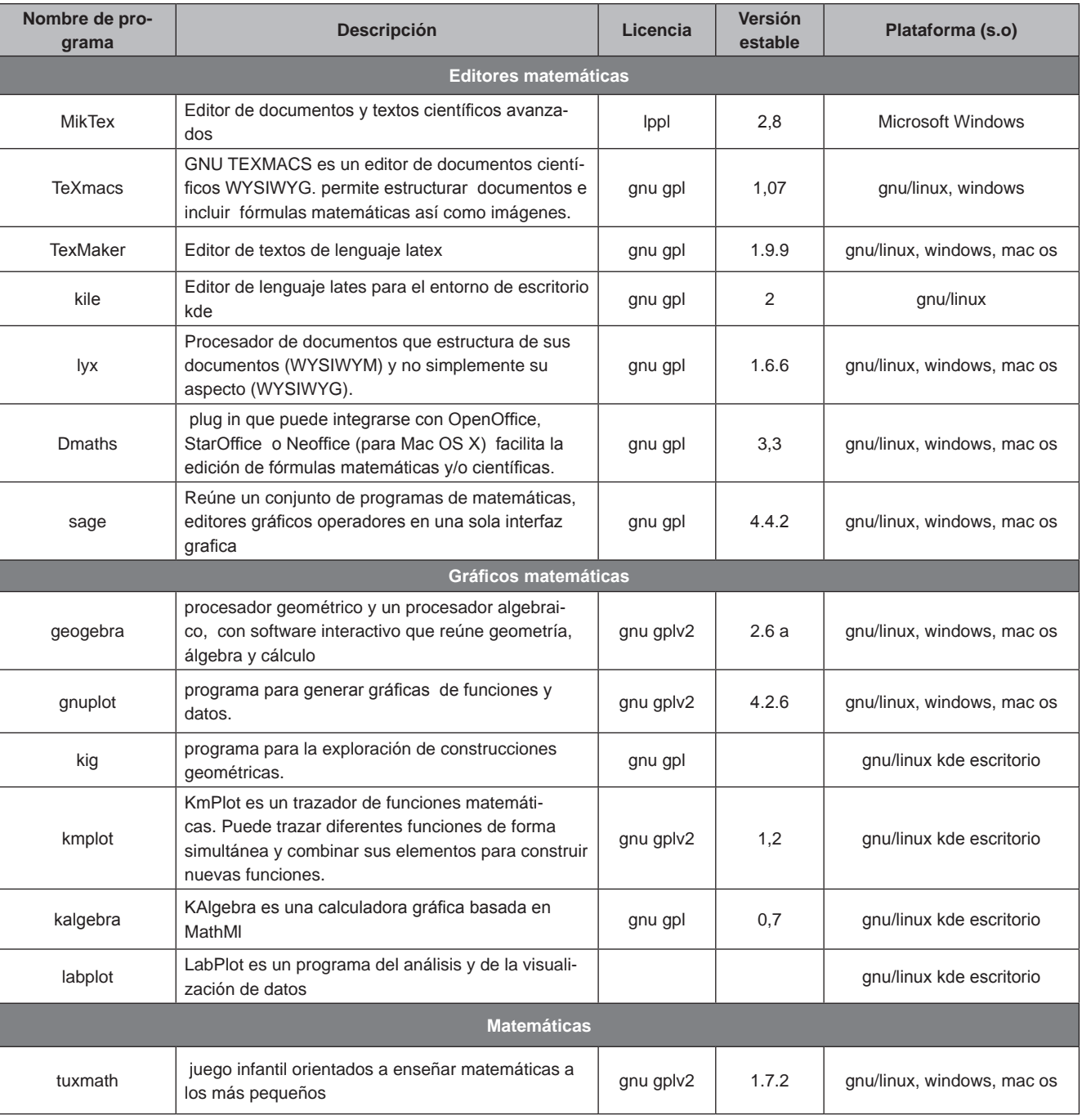

*Escuela Tecnológica Instituto Técnico Central*

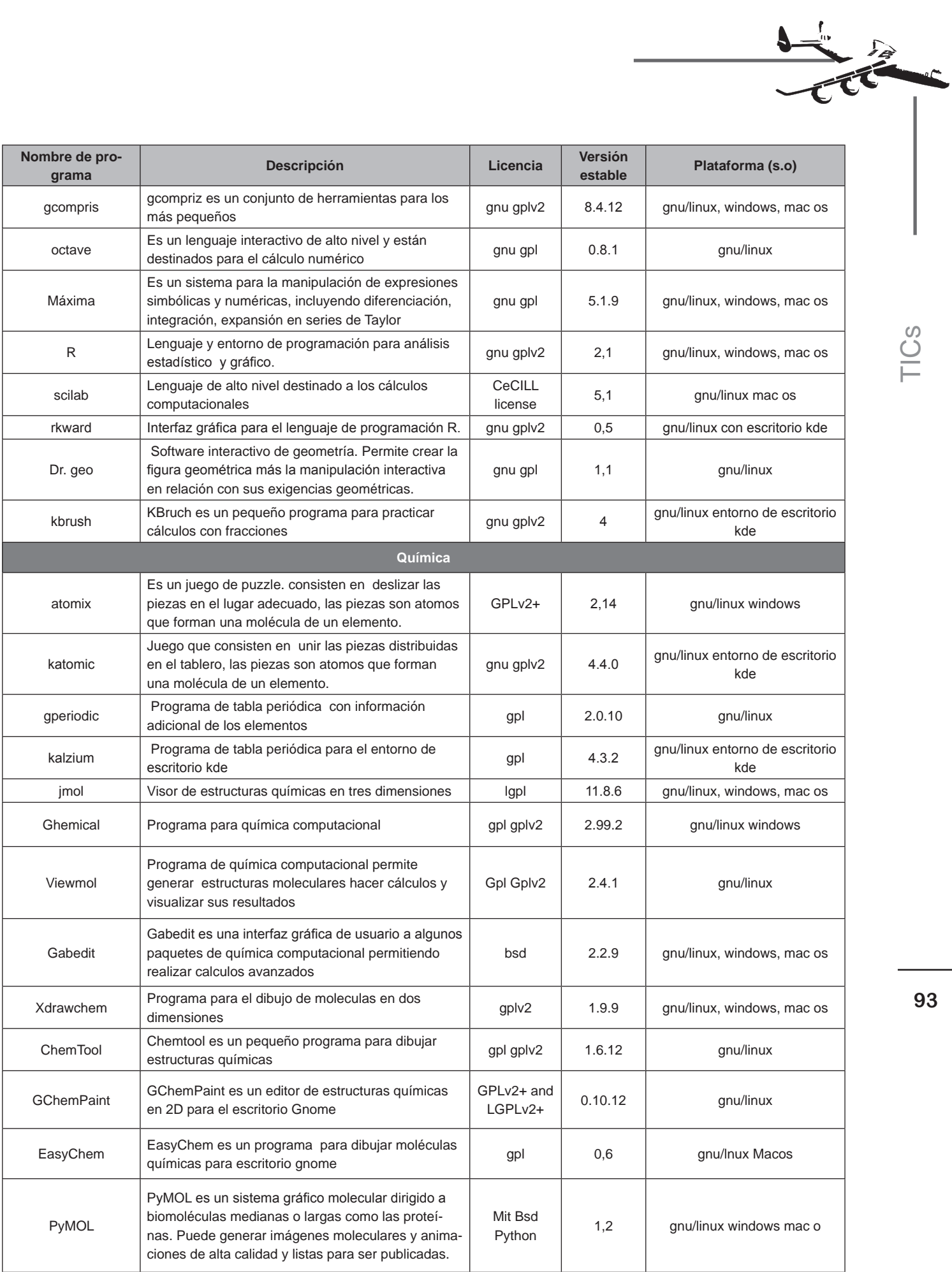

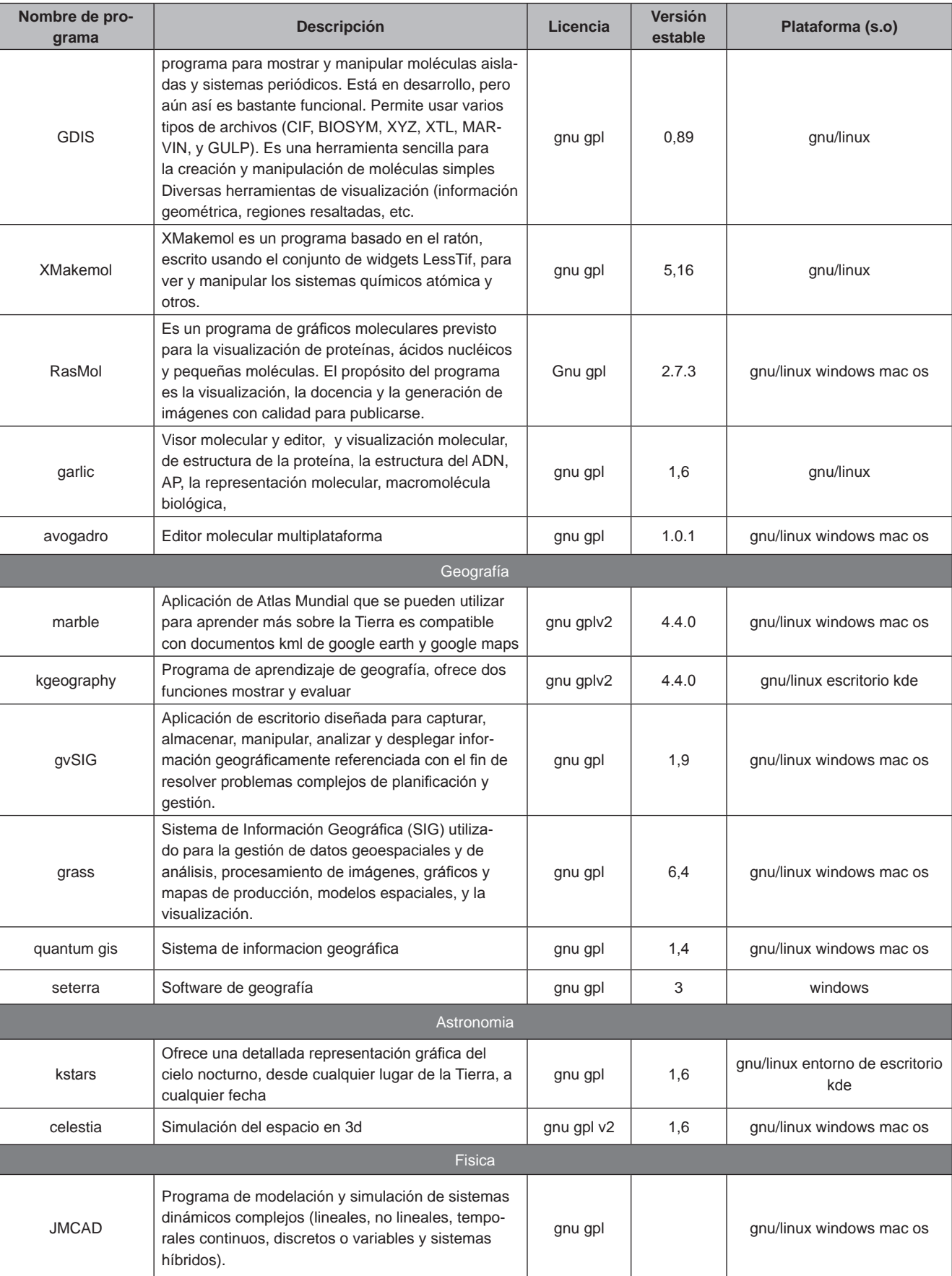

*Escuela Tecnológica Instituto Técnico Central*

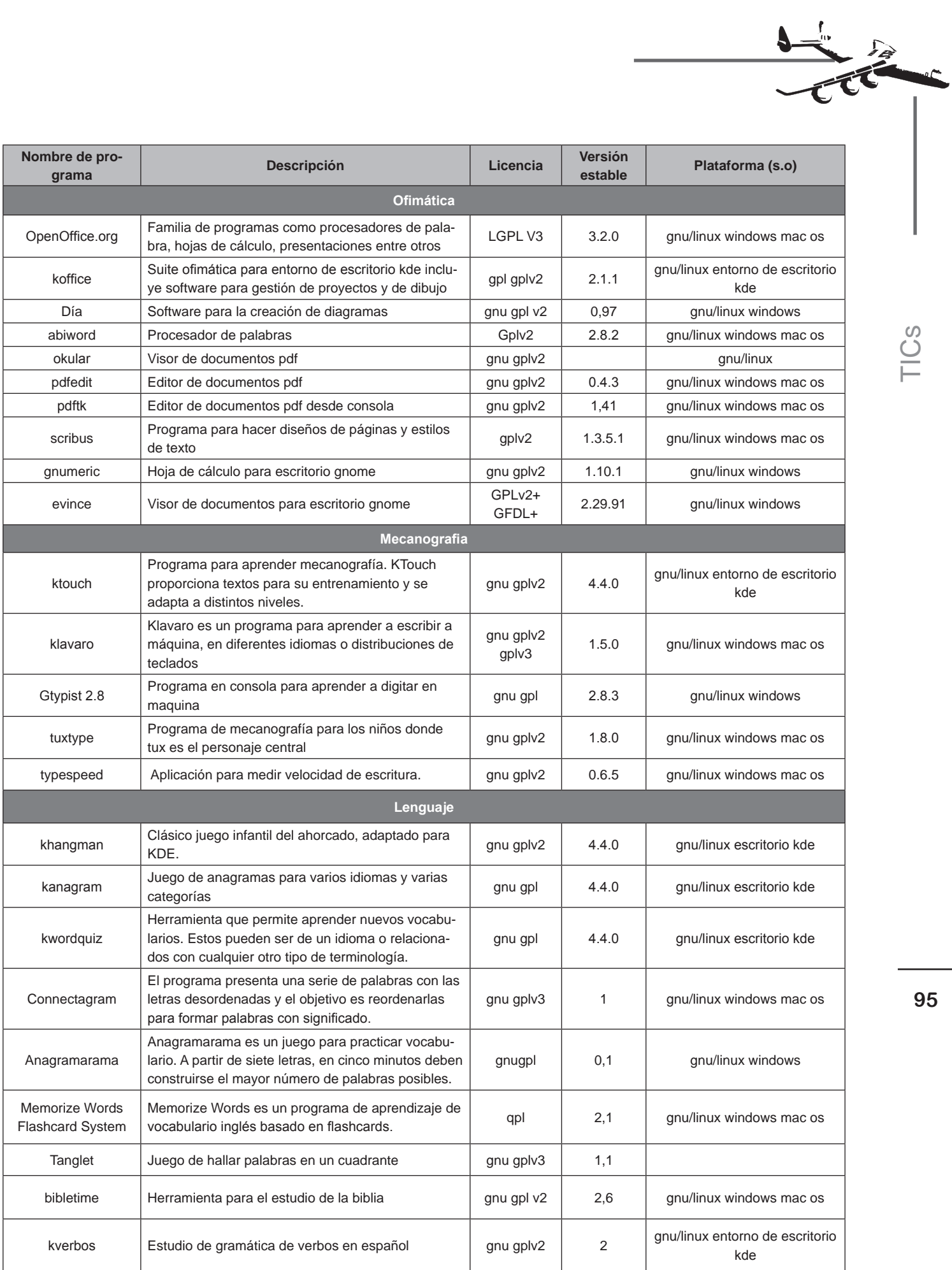

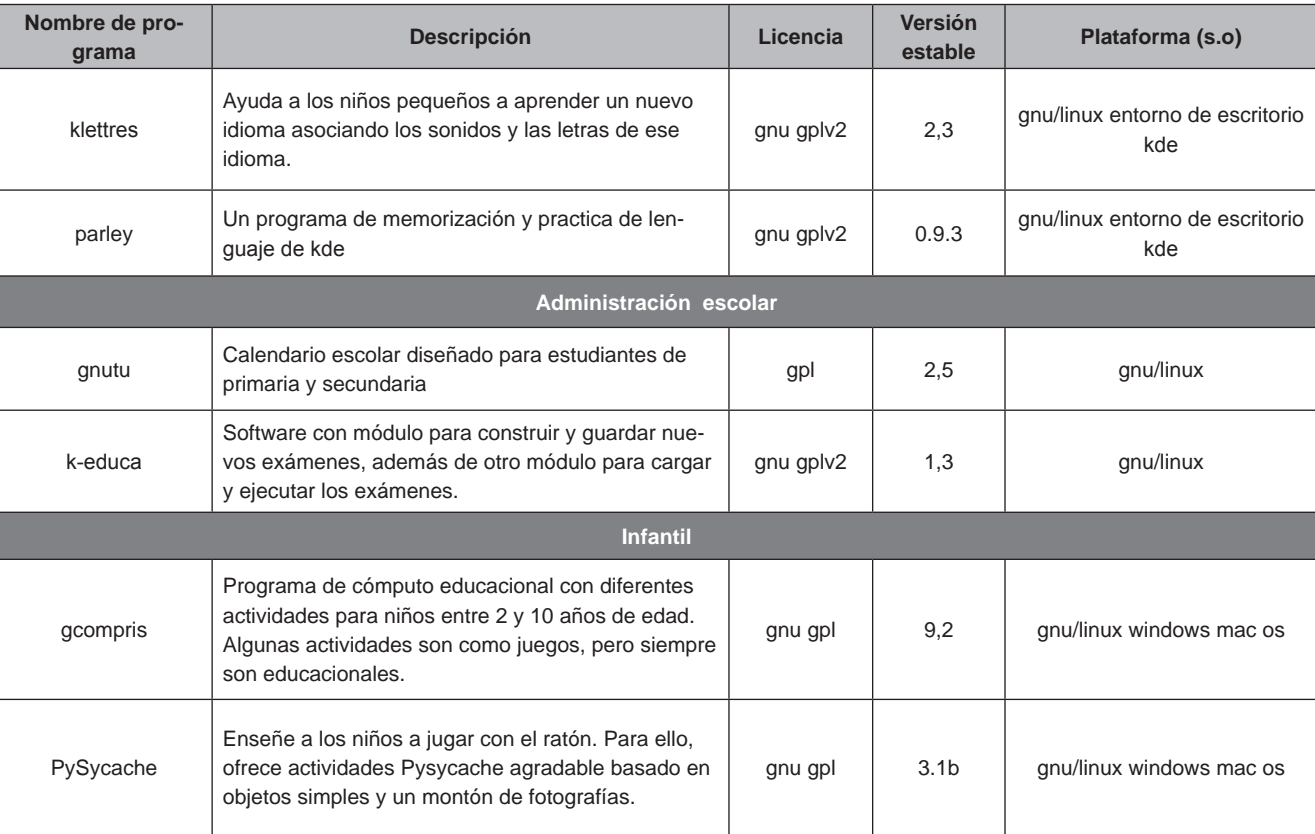

Dvd-Live Linux K-Demy como elemento importante de software libre se caracteriza por permitir que cada individuo aporte a su desarrollo, pueda personalizarlo, que cada institución lo ajuste complementándolo con el desarrollo de una nueva funcionalidad o quitando una parte que no es vista dentro de su temario y pretende ser un software que cubra las necesidades de conocimiento, y cuente con la libertad para que los estudiantes lo usen y compartan

Actualmente el grupo K-DEMY viene socializando este proyecto en diferentes espacios o eventos académicos en los que las comunidades de software libre del país convocan con fines de conocimiento y uso masivo de estas tecnologías en nuestro medio, entre ellos están: la Jornada Tecnológica de la ETITC realizada en octubre de 2010, el Software Fredom Day Bogotá 2010 y el Festival Latinoamericano de Instalación de Software Libre FLISoL 2011. (Ver foto 1)

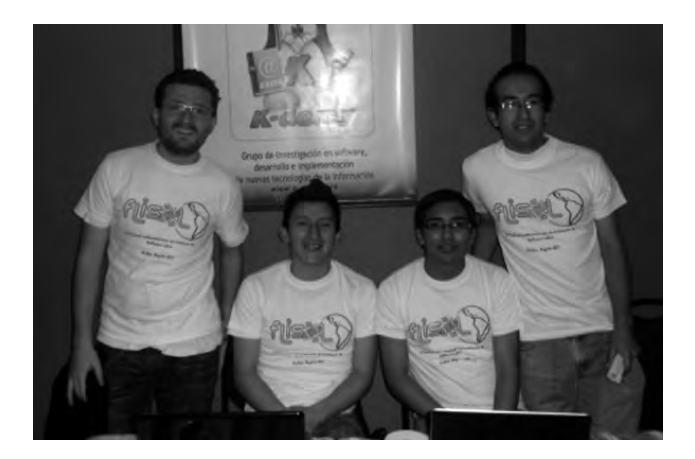

 Foto 1. Participantes del Grupo K-demy en el FLI-SoL 2011

### *6. Conclusiones*

La formulación y realización del proyecto Distribución Dvd-Live Linux K-Demy tiene como transfondo el carácter social, es decir la utilización en todas los establecimientos educativos para beneficio de sus estudiantes y fortalecer el proceso de enseñanza aprendizaje, por lo tanto se distribuirá en diferentes instituciones públicas y comunidades de software libre, por medio de entidades como Colciencias y en proyectos como "*computadores para educar"* que busca suministrar hardware a instituciones educativas de bajos recursos.

A medida que se desarrollen nuevos paquetes de software educativos o generen actualizaciones que contribuyan al objetivo de este proyecto, éstas serán incluidas en la distribución, es conveniente que el proyecto se actualice anualmente para mejorar funcionalidades y servicios, de esta manera abrir nuevas puertas en otros campos educativos con el apoyo de las instituciones educativas y las entidades estatales se logrará fortalecer el proceso enseñanza aprendizaje.

El producto generado permite el soporte a herramientas educativas open source; es decir, un sistema operativo con un entorno personalizado, y una identidad propia mediante imágenes, pruebas rigurosas de los paquetes de software educativo a integrarse en el sistema.

Entre las cuestiones que se deben afrontar en un futuro próximo están: la clasificación de los proyectos de software libre que permita catalogar lo proyectos en diferentes categorías, la creación de una metodología clara y concisa para analizar los proyectos en igualdad de condiciones, contar con las herramientas que soporten los elementos de análisis automáticos y hacer uso del conocimiento adquirido para realizar modelos que permitan entender el desarrollo de software libre y faciliten la toma de decisiones a partir de ellos.

### *7. Bibliografía*

Bennett, S. (2007). Análisis y diseño orientado a objetos de sistemas: usando UML. Madrid: Mac-Graw-Hill 2007.

Berlanga, M. (2003). Red Hat Linux 8. Madrid: Anaya Multimedia 2003.

Free Software Foundation, (2011). www.fsf.org/ licensing

Medinets, D. (2001). Herramientas de programación para el Shell de Unix. México: MacGraw-Hill

 Morill, D. (2003). Configuración de Sistemas Linux. Madrid: Anaya Multimedia 2003.

Narduzzo, A, (2003) "Modularity in action: GNU/ Linux and free/open source software development model unleashed".

Palacio, J. (2007). Flexibilidad con Scrum. Carlo D.C.: Safecreative.

Petersen, R. (2001). Fundamentos de programación en Linux. Bogota: MacGraw-Hill

Petersen, R. (2009) Linux Manual de referencia. México: MacGraw-Hill.

Pons, N. (2009). Linux Principios Básicos del uso del sistema. Barcelona: ENI Editions.

Sanchez, S. (2002) Unix y Linux: guía práctica. México: Alfaomega

Shan, S (2001) Manual de administración Linux. Madrid: MacGraw-Hill

### *8. Cibergrafia*

AGILE SOFTWARE DEVELOPMENT. Ejemplos de desarrollo metodología Scrum. http://agilesoftwaredevelopment.com/2006/11/scrum-backlogtemplates-and-examples [Acceso 30 de marzo de 2010]

CDLIBRE. Repositorios de aplicaciones de software libre. http://www.cdlibre.org [Acceso 15 de abril de 2010]

Chuidiang, (2010). Metodología Scrum. http:// www.chuidiang.com/ood/metodologia/scrum. php [Acceso 2 de marzo de 2010]

COLLABNET. Definición de metodología Scrum (Scrum methodology). http://scrummethodology. com/ [Acceso 3 de marzo de 2010]

DOC4 MANDRIVA. Paquetes compatibles con Mandriva Linux.

http://doc4.mandriva.org/bin/view/d4/ [Acceso 30 de enero de 2010]

EDUBUNTU. Distribuciones educativas de software libre. http://edubuntu.org/ [Acceso 25 de abril de 2010]

EDUCANIX. Distribuciones educativas de software libre. http://memnon.ii.uam.es/~educanix/ [Acceso 26 de abril de 2010]

Free Software Directory (2010) Aplicaciones para sistemas GNU/Linux.

http://directory.fsf.org/GNU/ [Acceso 18 de mayo de 2010]

GNU. Búsqueda de licencias de software libre. http://www.gnu.org [Acceso 24 de febrero de 2010]

ICONTEC. Norma técnica 1486. http://www.uceva.edu.co/ingenieria/images/norma/ntc1486.pdf [Acceso 20 de marzo de 2010]

KDE. Búsqueda de aplicaciones educativas para entorno kde. http://edu.kde.org/ [Acceso 28 de enero de 2010]

MANDRIVA. Crear paquetes rpm para Mandriva.

http://wiki.mandriva.com/es/Como\_construir\_ RPM [Acceso 15 de abril de 2010]

MANDRIVA. Modelo de licenciamiento de Mandriva Linux, licencias aceptadas por Mandriva Linux. http://www.mandriva.com/es/informacionlegal#modelo [Acceso 17 de febrero de 2010].

MANDRIVA. Configurar chroot. http://wiki.mandriva.com/en/Development/Howto/Chroot [Acceso 20 de mayo de 2010]

MANDRIVA. Instalar y desinstalar paquetes rpm en Mandriva. http://wiki.mandriva.com/es/ Instalar y quitar software [Acceso 3 de mayo]

OFSET. Software libre en educación. http://observatorio.ofset.org/soft\_educativo.html [Acceso 17 de abril de 2010]

RPM SEARCH. Paquetes existentes formato rpm. http://rpm.pbone.net/ [Acceso 10 de mayo de 2010]

SCHOOLFOLGER.NET. Aplicaciones educativas software libre.

http://www.schoolforge.net/education-software [acceso 6 de abril de 2010]

SOURCEFORGE. Búsqueda de paquetes de código abierto para sistemas Linux.

http://sourceforge.net/ softwaremap/?&fq[]=trove%3A71 [Acceso 25 de enero de 2010] 68 SUGAR. Búsqueda de aplicaciones educativa en software libre.

http://wiki.sugarlabs.org/go/Welcome\_to\_the Sugar\_Labs\_wiki [Acceso 3 de febrero de 2010]

UNIVERSIDAT DE LESS ILLES BALEARS. Aplicaciones de software libre en matemáticas.

http://eps.uib.es/matematicas.uib/Software/ software.htm [Acceso 12 de abril de 2010]

WIKILIBROS. El software libre en la educación.

http://es.wikibooks.org/wiki/El\_software\_libre en la educaci%C3%B3n [Acceso 2 de mayo de 2010]

WIKIPEDIA. Tipos de Licencias de software libre. http://es.wikipedia.org/wiki/Software\_libre [Acceso 17 de febrero de 2010]